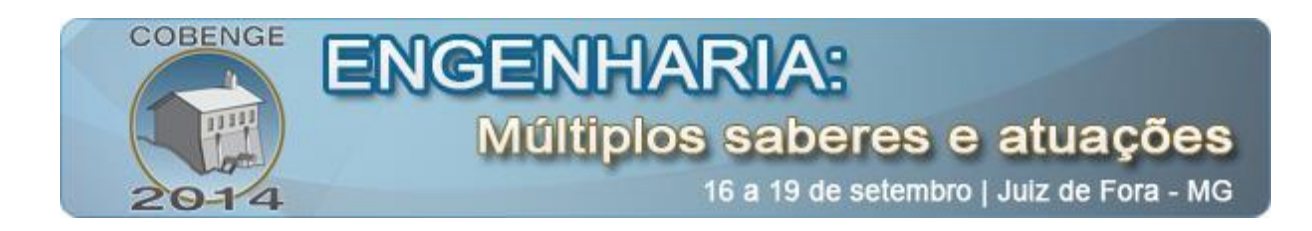

# **ANÁLISE DE APRENDIZAGEM COM O USO DOS SOFTWARES PSPICE E MATLAB NA DISCIPLINA DE CIRCUITOS ELÉTRICOS I DO CURSO DE ENGENHARIA ELÉTRICA DA UnB**

**Reinaldo de J. da C. Farias** – reinaldo.farias@ifb.edu.br Universidade de Brasília Câmpus Darcy Ribeiro CEP 70910-900 – Brasília – DF

**Allisson L. de Oliveira**– allisson.oliveira@ifnmg.edu.br Universidade de Brasília Câmpus Darcy Ribeiro CEP 70910-900 – Brasília – DF

**Humberto A. Júnior**– abdalla@ene.unb.br Universidade de Brasília Câmpus Darcy Ribeiro CEP 70910-900 – Brasília – DF

*Resumo: O objetivo deste trabalho é apresentar uma análise de aprendizado da disciplina de Circuitos Elétricos I do Curso de Engenharia Elétrica da Faculdade de Tecnologia da UnB com o uso dos simuladores de circuitos elétricos: MatLab e Pspice, cuja metodologia empregada foi a aplicação de questionário aos alunos da referida disciplina, onde os principais resultados observados mostram que tais softwares são de extrema importância para o aprendizado de circuitos elétricos, pois as simulações facilitam a visualização dos teoremas estudados na referida disciplina.*

*Palavras-chave: Análise de aprendizagem, MatLab, Spice, Circuitos elétricos, Softwares educacionais*

# **1. INTRODUÇÃO**

 O processo de aprendizagem pode ser definido de forma sintética como o modo como os seres humanos adquirem novos conhecimentos, desenvolvem competências mudam o comportamento. O ser humano nasce potencialmente inclinado a aprender, necessitando de estímulos externos e internos para o aprendizado. Há aprendizados que podem ser considerados natos. Mas a maioria da aprendizagem se dá por meio social em que o indivíduo convive. A motivação tem um papel fundamental na aprendizagem. No entanto, cada pessoa

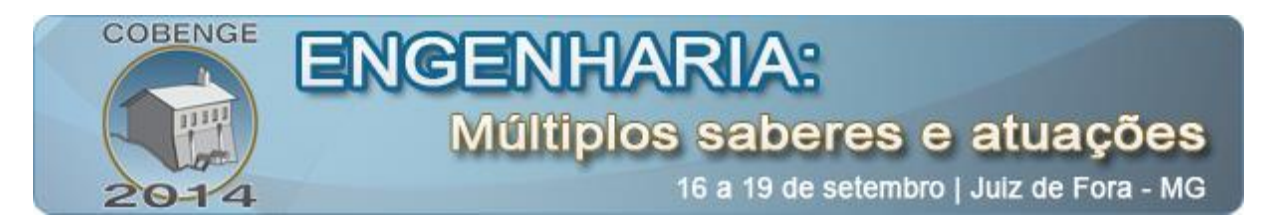

aprende a seu modo, estilo e ritmo (ZEFERINO & PASSERI, 2007).

Nesse sentido, este trabalho visa avaliar a aprendizagem de circuitos elétricos I com o uso dos softwares educacionais - Spice e MatLab, uma vez que tais simuladores abrem uma leque de opções para que o aluno desenvolva a compreensão de circuitos elétricos.

## **2. PROBLEMAS DE INVESTIGAÇÃO**

Desde meados da década de 80, vários simuladores vêm sendo desenvolvidos para facilitar a resolução de circuitos elétricos e eletrônicos. Destes, pode-se destacar o programa Pspice, criado pela Universidade de Berkeley, nos Estados Unidos. Em versão inicialmente desenvolvida para DOS, o programa foi evoluindo e adquirido sucessivamente por outras empresas. A versão mais recente é o Cadence OrCad PSpice versão 10.0. Com uma interface simplificada de uso e comandos intuitivos, o programa se tornou um verdadeiro aliado dos professores no ensino da engenharia elétrica (FRAGA & CASTRO, 2004).

A primeira versão do Matlab foi desenvolvida na Universidade do Novo México e na Universidade de Stanford, no final da década de 70, e foi destinado a cursos de teoria matricial, álgebra linear e análise numérica. Hoje, sua capacidade foi estendida e o Matlab é muito utilizado no desenvolvimento de projetos de Engenharia, devido a sua poderosa capacidade de processamento matemático e visualização gráfica. Matlab apresenta diversos conjuntos de funções voltadas para aplicações específicas, os chamados toolboxes. (MARIANI *et a*l, 2005).

O Matlab pode funcionar tanto como uma simples calculadora quanto como um ambiente para desenvolvimento de aplicativos através de uma linguagem de programação, proporcionando o desenvolvimento de projetos de diversos níveis de complexidade. Sua utilização faz com que o aluno se prenda mais ao entendimento físico dos problemas, pois não exige conhecimentos profundos de programação e estruturas de dados. O uso do Matlab nos Cursos de Engenharia é interessante porque coloca o aluno em contato com diversas funcionalidades, não envolvendo a utilização direta de técnicas avançadas de programação e estruturas de dados. Assim, a atenção do aluno fica concentrada na resolução do problema e na análise dos resultados obtidos (MARTIM e MARIANI, 2004).

A disciplina de circuitos elétricos I, existente nos cursos de graduação em Engenharia Elétrica da Universidade de Brasília, apresenta uma grande dificuldade quando se trata dos alunos entenderem e visualizarem a resposta dos circuitos elétricos que contém elementos armazenadores de energia, principalmente no estado transitório.

Como a execução das rotinas nestes dois programas é extremamente intuitiva, o aluno se sente desafiado a explorar melhor os recursos e as respostas que um circuito pode fornecer. No entanto, do ponto de vista didático, a utilização desses dois softwares em situações de ensino de circuitos elétricos demanda uma avaliação, a fim de se verificar como os alunos têm

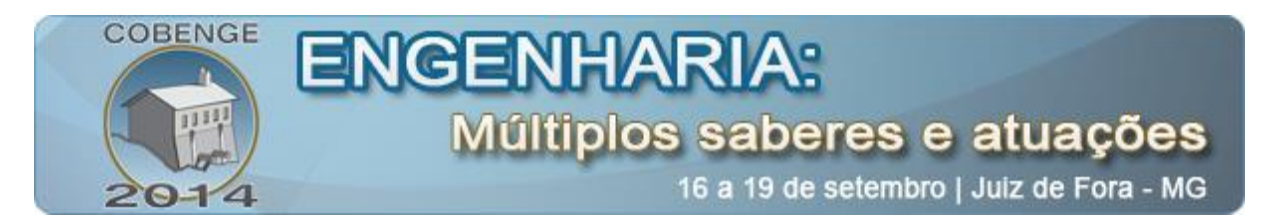

se relacionado com os mesmos, quais as dificuldades encontradas, a efetividades desses recursos na aprendizagem do conteúdo e sobre o papel pedagógico desses softwares.

Considerando o exposto, este trabalho relata um procedimento de avaliação, pelos alunos, dos softwares PsPice e Matlab usados na disciplina de Circuidos Elétricos 1, do curso de Engenharia Elétrica, da Faculdade de Tecnologia da Universidade de Brasília.

# **3. SOFTWARES EDUCATIVOS (SPICE E MATLAB) COMO SUPORTE AO ENSINO DE CIRCUITOS ELÉTRICOS/ELETRÔNICOS**

Desde os primeiros registros das práticas de transferência de conhecimento, vêm sendo utilizadas técnicas complementares à simples comunicação visual/verbal, com o propósito de conseguir maior eficácia no processo (PASTORELLO & LEANDRO)

Com o tempo, essas técnicas foram mudando o foco do processo de transferência de conhecimento do ensino para aprendizagem. Assim, aprender deixou de ser entendido como recepção passiva de informações e, sim, passou a ser visto como uma aquisição ativa de conhecimentos pelo estudante, integrando a informação nova e elaborando e reestruturando seus modelos mentais e suas estruturas cognitivas (KOSMA, 1991).

A análise e projeto de circuitos elétricos/eletrônicos desempenha um papel muito importante na formação de todos os engenheiros eletricistas e, desde a preparação de um aluno para o exercício da sua carreira em atividades de ensino, pesquisa e aplicação industrial. Devido à sua importância, as instituições de ensino superior incluíram o tema nos currículos de circuitos elétricos/eletrônicos, tanto para estudantes de engenharia elétrica como outras especialidades, tais como eletrônica, mecânica e mecatrônica , entre outras (WONG *et al*, 2011).

Os engenheiros envolvidos no projeto de circuitos integrados (ICs ) , úteis em uma ampla gama de aplicações residenciais, comerciais e industriais são obrigados, no processo de criação, a simular seus circuitos como um prelúdio para a construção dos protótipos correspondente com a intenção de reduzir os custos de produção e economizar tempo na sua comercialização. Além disso, os circuitos agregam importantes características de funcionalidade e confiabilidade. Esta é a importância da simulação (WONG *et al*, 2011).

Os softwares Pspice e MatLab tem sido muito utilizados na análise de circuitos elétricos/eletrônicos. Com linguagens distintas, o Pspice usando uma linguagem gráfica e o MatLab uma linguagem textual, os mesmos auxiliam de maneira ímpar a análise de circuitos elétricos/eletrônicos, tendo em vista que este estudo é de extrema dificuldade de entendimento quando ensinado apenas de forma tradicional, através de equações matemáticas, despendendo tempos extremos para tal ensino. Vale ressaltar que não é o objetivo deste artigo extinguir a maneira tradicional de ensino de análise de circuitos elétricos/eletrônicos mas apresentar uma

![](_page_3_Picture_0.jpeg)

avaliação de satisfação, por parte dos alunos, dos mesmos.

# **4. MÉTODO**

Para avaliar os dois softwares descritos (Pspice e MatLab), foi disponibilizado aos alunos da Disciplina de Circuitos elétricos I do 2º Período do Curso de Engenharia Elétrica da Unb o questionário do Anexo 1 e, posteriormente, com base nas pesquisas de opinião dos alunos foram analisados os resultados estatísticos obtidos.

## **4.1 O Questionário**

O questionário aplicado aos alunos, constante no Anexo 1, era constituído de 15 (quinze) perguntas, classificadas em duas partes, cada uma delas comportando algumas questões suscetíveis de nos conduzirem a respostas para as questões de pesquisa formuladas. Assim sendo, uma das partes constitui-se de questões relacionadas com aspectos educacionais (nove) e a outra de questões relacionadas a aspectos computacionais (seis). Vale ressaltar que, para não tendenciar os resultados, as perguntas foram aleatoriamente ordenadas da seguinte maneira:

Perguntas de Aspectos Educacionais: 2,3,5,6,8,10, 11,14 e 15.

Perguntas de Aspectos Computacionais: 1,4,7,9,12 e 13.

Esses aspectos foram devidamente mencionados no Anexo 1.

#### **4.2 Procedimentos de coleta de dados**

Para a coleta de dados foi utilizado o Ambiente Virtual de Aprendizagem (AVA), com a plataforma Moodle, disponibilizado no link Aprender UnB, no portal [www.unb.br,](http://www.unb.br/) estando disponível nas versões Moodle 1.9, referente ao ambiente Aprender UnB, e na versão Moodle 2.4, em um novo ambiente Aprender no portal [www.ead.unb.br.](http://www.ead.unb.br/) Os questionários foram disponibilizados aos alunos a com o auxílio professor da disciplina de circuitos elétricos I para serem respondidos durante o mês de Novembro de 2013.

#### **4.3 Análise de dados**

A tabela 1apresenta os percentuais de respostas relativa às questões 4 ,8 ,11 ,14 e 15 do questionário de Análise de aprendizado de circuitos Elétrico I com o uso de simuladores Matlab e Pspice, do Anexo I. Nela pode-se observar que 50,00% dos alunos entrevistados consideram o tutorial dos softwares suficientes para o aprendizado, 75,00% deles incentivariam o uso de tais softwares na disciplina de Circuitos elétricos I como também afirmam que as atividades de simulações despertaram curiosidade respectivamente. Já 62,5%

![](_page_4_Picture_0.jpeg)

se sentiram motivados para o aprendizado da disciplina assim como obtiveram visualização da aplicação prática da disciplina com o uso dos referidos Softwares, respectivamente.

# Tabela 1. Percentual de respostas relativa as questões 4,5,11,14 e 15 do questionário do Anexo I

![](_page_4_Picture_173.jpeg)

Fonte: Questionário do Anexo I, 2013. Elaboração Própria do Autor.

A Figura 1 apresenta os percentuais da Avaliação Conceitual dos Softwares Educaionais Matlab e Pspice (a) e Avaliação de Abordagem com experimento real *versus* por simulações (b). Pode-se observar que 12,5% avaliam tais softwares como sendo ruim e cerca de 77,5% avaliam como bom à excelente. Quanto ao uso de experimentos com dados reais *versus* dados por simulações a maior parte dos alunos avaliam como sendo *pior* a aplicação a experimento real, já 25,1% avaliam como sendo *melhor* e finalmente 24,9% acreditam que *não faria diferença*.

![](_page_5_Figure_0.jpeg)

Figura 1 - Percentuais da Avaliação Conceitual dos Softwares EducaionaisMatlab e Pspice (a) e Avaliação de Abordagem com experimento real *versus* por simulações (b).

#### **5. CONCLUSÕES**

Um ponto muito interessante a se observar é a respeito da questão 14, onde se vê que a maioria dos alunos (62,5%) se sentiu motivado a aprender circuitos elétricos 1, sabendo que a referida disciplina, quando ensinada de maneira tradicional, se torna laboriosa, exaustiva e de difícil compreensão por conter numerosos cálculos e também ser muito abstrata. Outro ponto interessante é o fato de que a maioria dos alunos, com o uso dos softwares, visualizaram aplicação prática da disciplina, uma demanda muito almejada por estudantes de Engenharia.

É oportuno dizer que esta pesquisa carece de outros olhares, ou seja, uma análise mais profunda de, por exemplo, o que significa para o aluno, visualização da aplicação prática da disciplina ( pergunta 15 do questionário), uma vez que entende-se por aplicação prática um sistema específico onde tem-se um circuito elétrico/eletrônico (como no circuito elétrico/eletrônico de um Air Bag de Carro),e não apenas uma simulação de circuito elétrico/eletrônico, onde pode-se observar meros comportamentos de tensões e correntes elétricas.

![](_page_6_Picture_0.jpeg)

## **6. REFERÊNCIAS BIBLIOGRÁFICAS**

DOERING, E.R. **Electronics lab bench in a laptop: using Electronics Workbench to enhance learning in an introductory circuits course**. In: 27st ASEE/IEEE FRONTIERS IN EDUCATION CONFERENCE, 1997. **Anais:** IEEE 1997, p. 18 – 21.

FRAGA, J. R.C.P. & Castro, M. C. de. **APRIMORAMENTO NO ENSINO DE CIRCUITOS ELÉTRICOS UTILIZANDO PROGRAMAS DE SIMULAÇÃO.**  COBENGE - Congresso Brasileiro de Ensino de Engenharia, Brasília-DF, 2004.

KOSMA, R. B., (1991). **Learning with Media**. Rev. of Educational Research, 62, p179-211.

MARIANI, V. C., Preto, T. M. & Guedes, A. L. P.. **UTILIZAÇÃO DO MAPLE, MATLAB E SCILAB NOS CURSOS DE ENGENHARIA.** COBENGE **-** Congresso Brasileiro de Ensino de Engenharia, Campina Grande - PB, 2005.

MARTIM, E. & MARIANI, V. C., **Modelagem Matemática de um Tanque de Armazenamento**, In: Congresso Brasileiro de Ensino de Engenharia, **Anais**: Brasília, 2004.

PASTORELLO, E. P. & LEANDRO, J. J. **SOFTWARES ESPECÍFICOS PARA SUPORTE NO DESENVOLVIMENTO DE DSICIPLINAS DE ELETRÔNICA ANALÓGICA E DIGITAL.** UNILINS - Centro Universitário Lins-Lins do Brasil, Lins - SP.

SMALLEY, P. **The effect of software on learning electrical engineering concepts - a case study**. 2002. California Polytechnic State University.

TORRES, K.; LOKER, D; WEISSBACH, R. **Introducing 9-12 grade students to eletrical engineering technology through hands-on laboratory experiences**. In: 31st ASEE/IEEE FRONTIERS IN EDUCATION CONFERENCE, 10, 2001, Reno. **Anais.** Reno: IEEE, 2001. p. F2E-12 – F2E-16.

ROCKLAND, R.H. **Utilizing simulation software in a transform analysis course**. In: 29st ASEE/IEEE FRONTIERS IN EDUCATION CONFERENCE, 11, 1999, San Juan. **Anais:**  San Juan: IEEE 1999. p. 12c6-1 – 12c6-5.

WONG, R. E., GONZÁLEZ, F. J. G. & Landa, M. R..**Análisis Comparativo de** 

![](_page_7_Picture_0.jpeg)

**Simuladores de Circuitos Elétricos.** Revista Internacional de Educación en Ingeneria, Volume 4 , 2011.

ZEFERINO, A. M. B. & PASSERI, S. M. R. R., **Avaliação da Aprendizagem do Estudante**. Cadernos ABEM, Volume 3, Outubro 2007.

# **ANALYSIS OF LEARNING WITH THE USE OF MATLAB AND PSPICE SOFTWARE IN ELECTRICAL CIRCUITS OF COURSE I COURSE OF ELECTRICAL ENGINEERING UNB**

*Abstract: The objective of this paper is to present an analysis of learning the discipline of Electrical Circuits I Course of Electrical Engineering, Faculty of Technology at UNB with the use of simulators circuits: Pspice and MatLab, whose methodology was the application of a questionnaire to students of that discipline, where the main results observed show that such software is of utmost importance for learning circuits as simulations facilitate the visualization of the theorems studied in that discipline.*

*Key-words: Analysis of learning, MatLab, Spice, electrical circuits, software educational*

![](_page_8_Picture_78.jpeg)

# **Anexo 1 (Continuação)**

6) O software ajudou a compreender circuitos de 1ª e 2ª Ordem? (ASPECTO

![](_page_9_Picture_0.jpeg)

EDUCACIONAL)

![](_page_9_Picture_94.jpeg)

7) Qual o grau de satisfação com o Software? (ASPECTO COMPUTACIONAL)

( ) Pouco ( ) Muito ( ) Bastante

8) Você acha as simulações em Pspice/ MatLabb e outros Softwares deveriam ser mais utilizados na disciplina de Ciruitos Elétricos 1? (ASPECTO EDUCACIONAL)

( ) Sim ( ) Não

Por quê?

9) Você considera que as atividades de simulação tornaram a disciplina de Circuitos Elétricos 1 menos ou mais interessantes? Por quê? (ASPECTO COMPUTACIONAL)

( ) Sim ( ) Não

Por quê?

10) Se o experimento real dos exercícios tivesse sido utilizado no lugar das simulações você acha que teria sido melhor, pior ou não teria feito diferença? Por que? (ASPECTO EDUCACIONAL)

11) Será que um laboratório com muitos equipamentos e experimentos seria um bom investimento para a aprendizagem de Circuitos Elétricos (Circuitos de 1ª ordem) na nossa escola? (ASPECTO EDUCACIONAL)

( ) Sim ( ) Não

Por quê?

![](_page_10_Picture_0.jpeg)

( ) Sim ( ) Não

Por quê?

15) Com essas atividades você conseguiu visualizar a aplicação disciplina de Circuitos Elétricos 1? (ASPECTO EDUCACIONAL)

( ) Sim ( ) Não

Por quê?